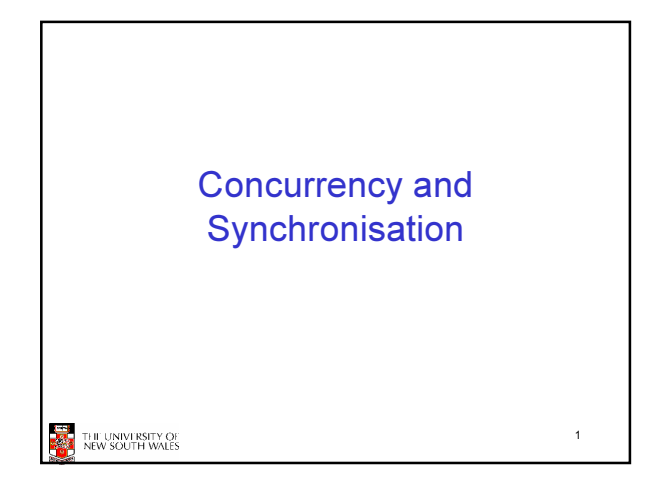

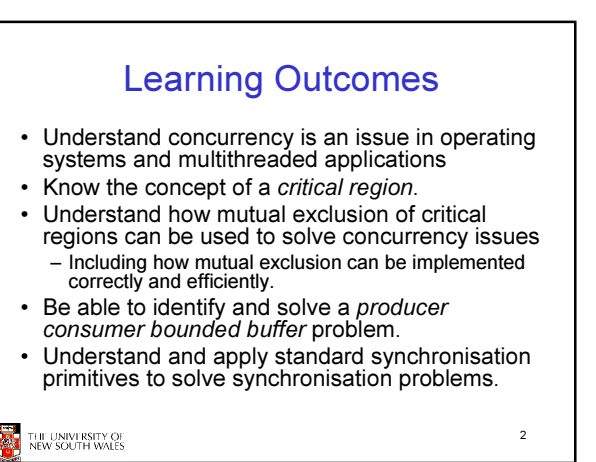

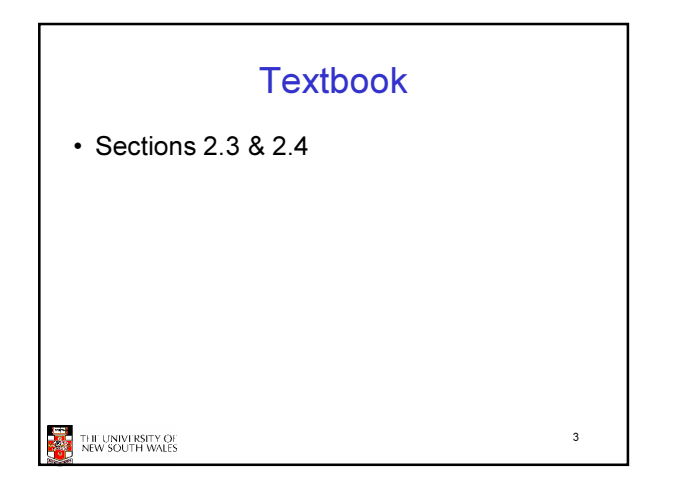

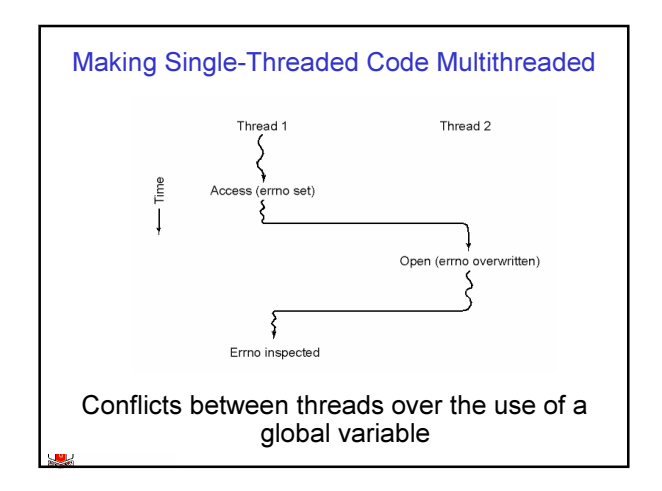

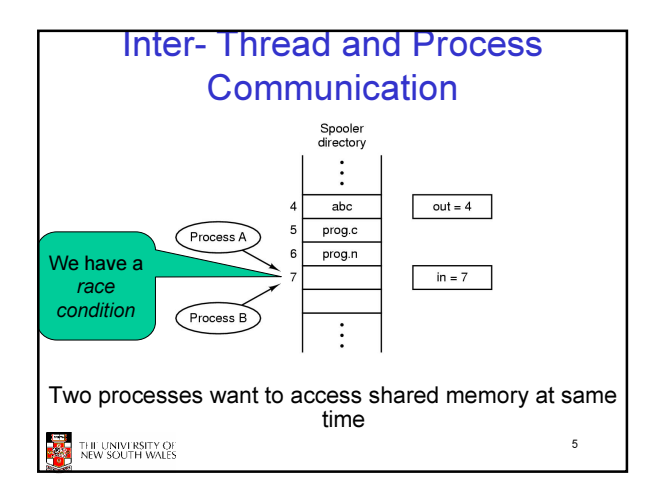

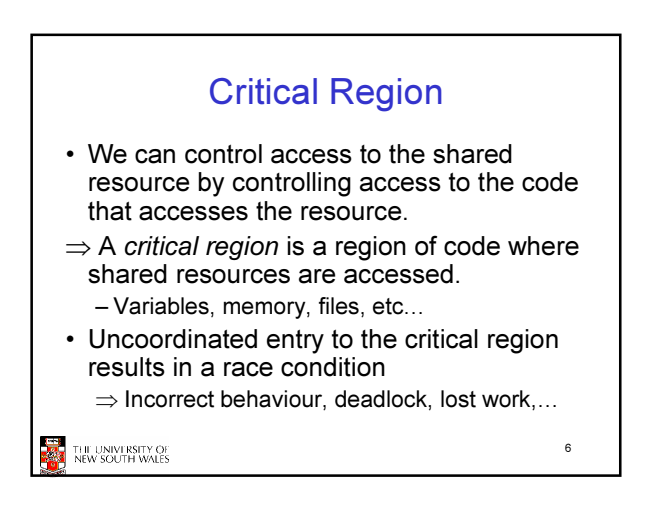

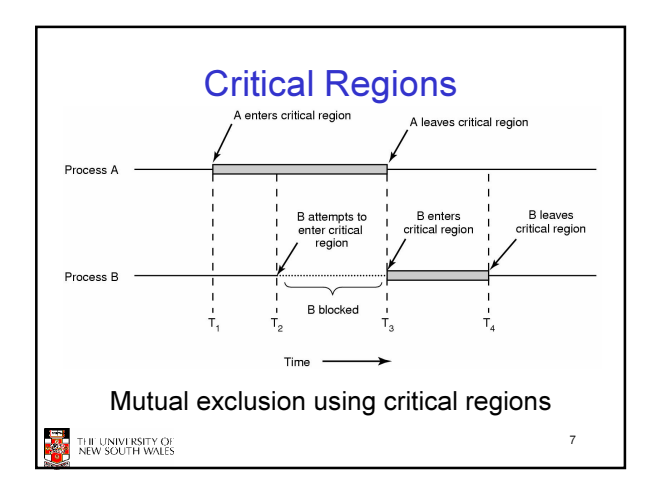

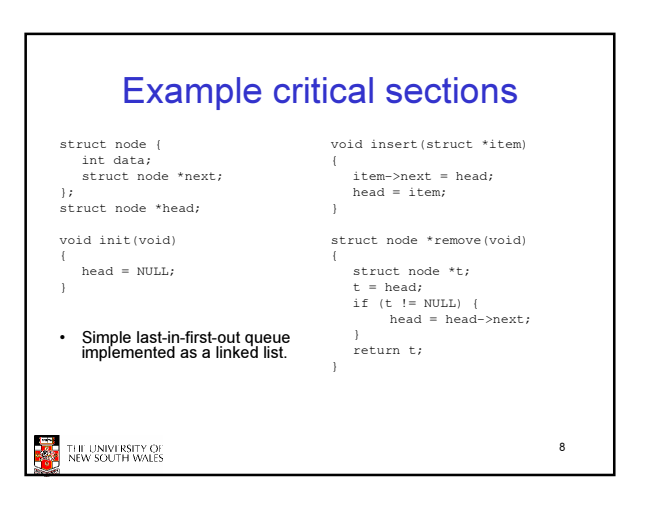

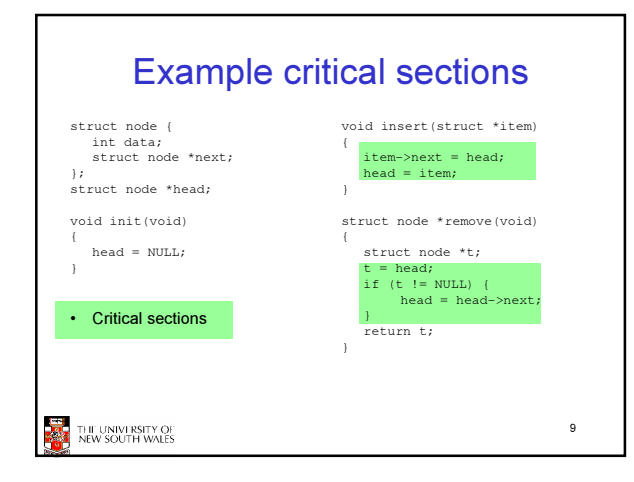

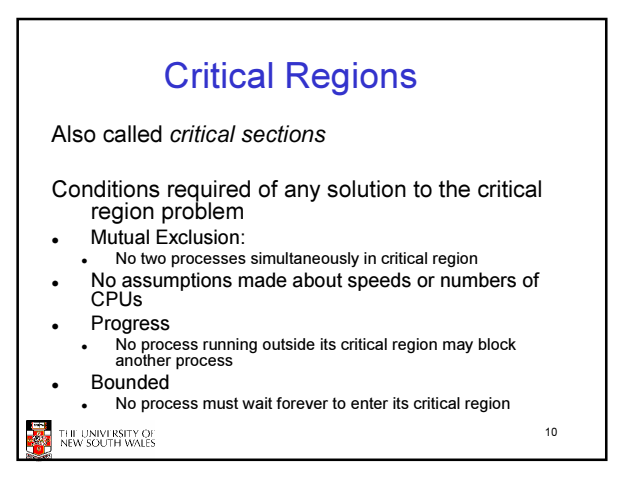

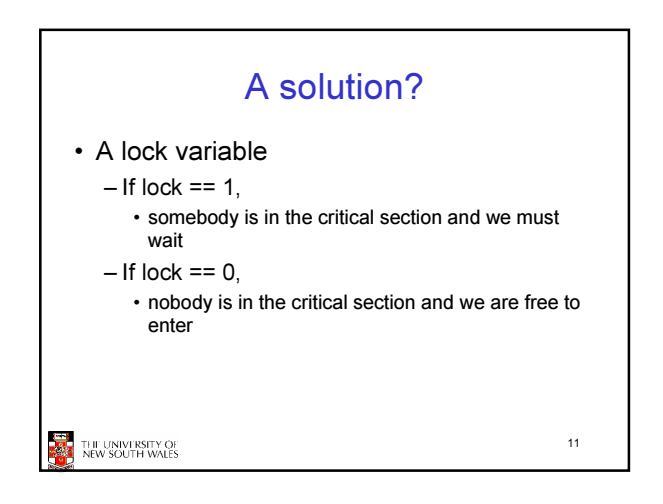

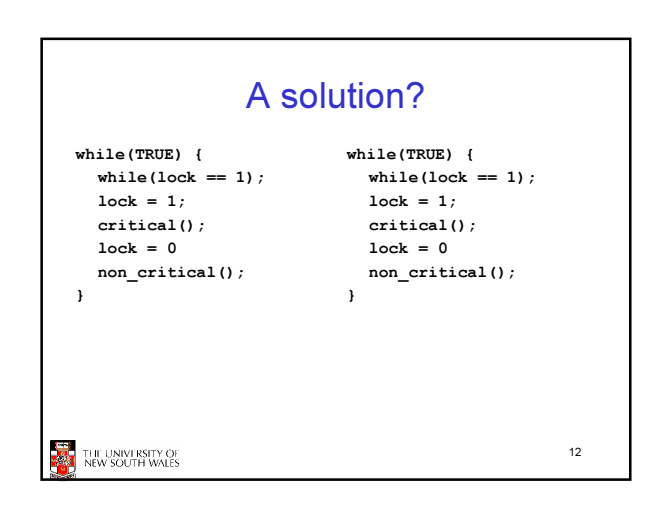

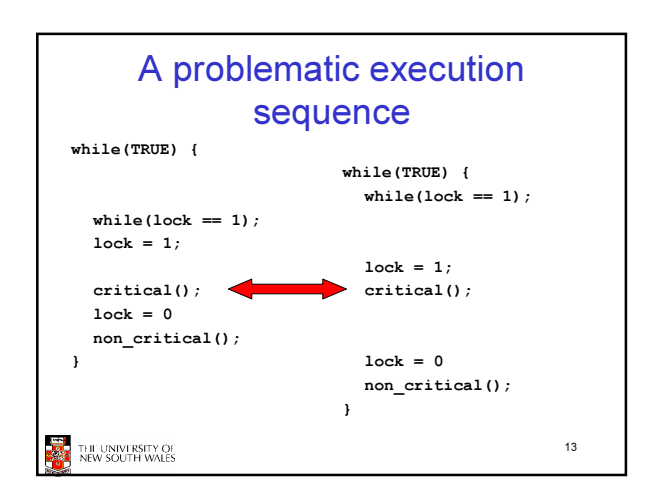

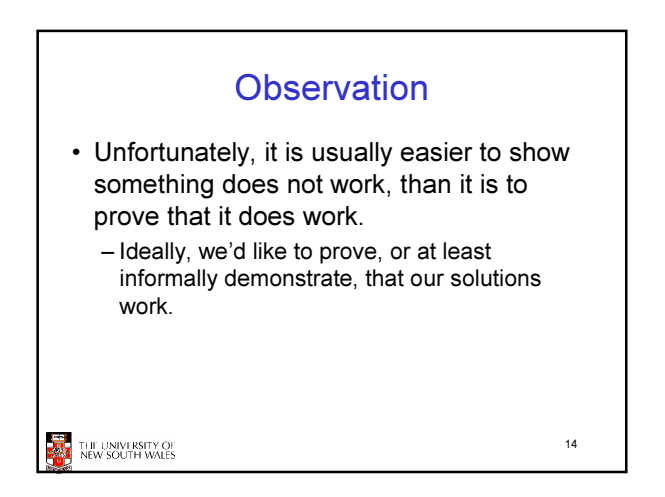

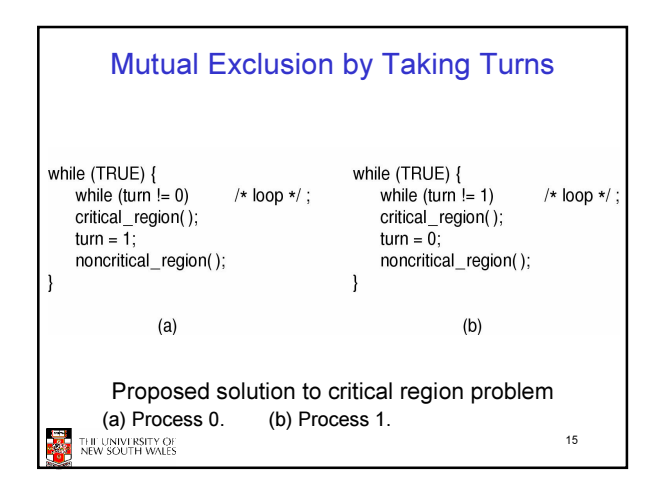

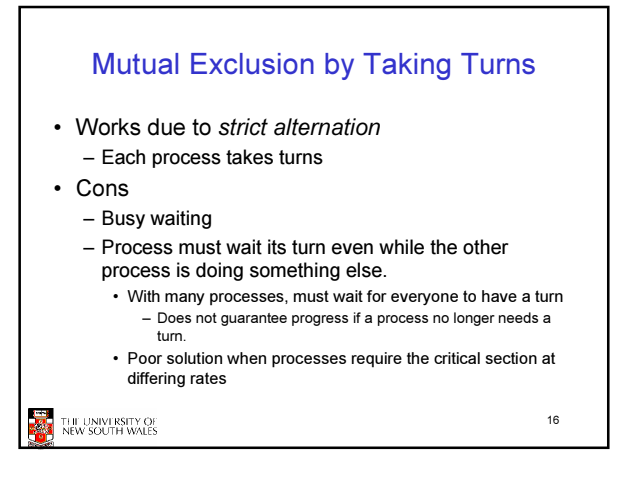

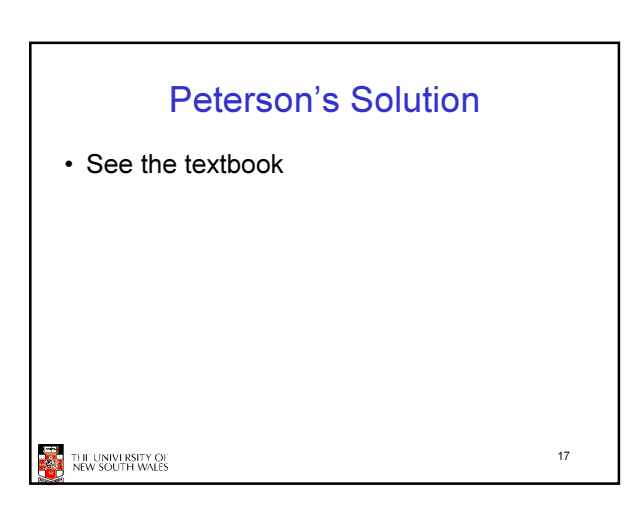

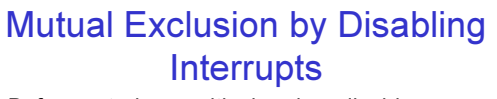

- Before entering a critical region, disable interrupts
- After leaving the critical region, enable interrupts
- Pros
- simple
- Cons
	- Only available in the kernel
	- Blocks everybody else, even with no contention
	- Slows interrupt response time – Does not work on a multiprocessor

## THE UNIVERSITY OF

18

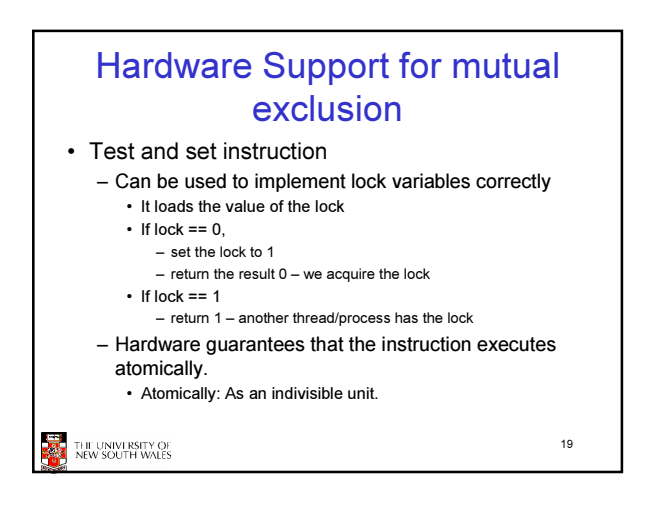

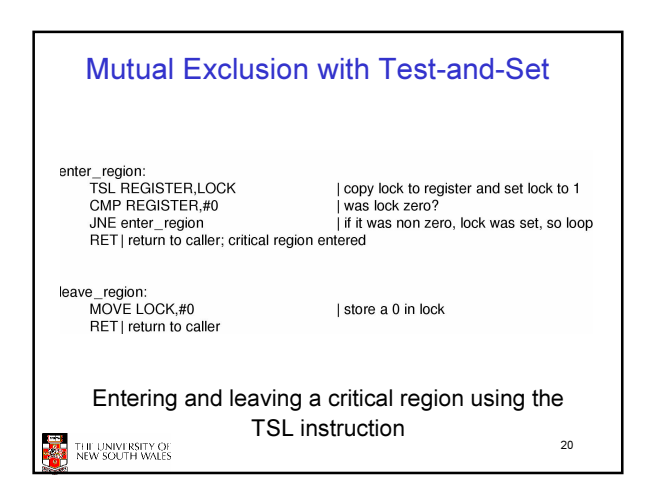

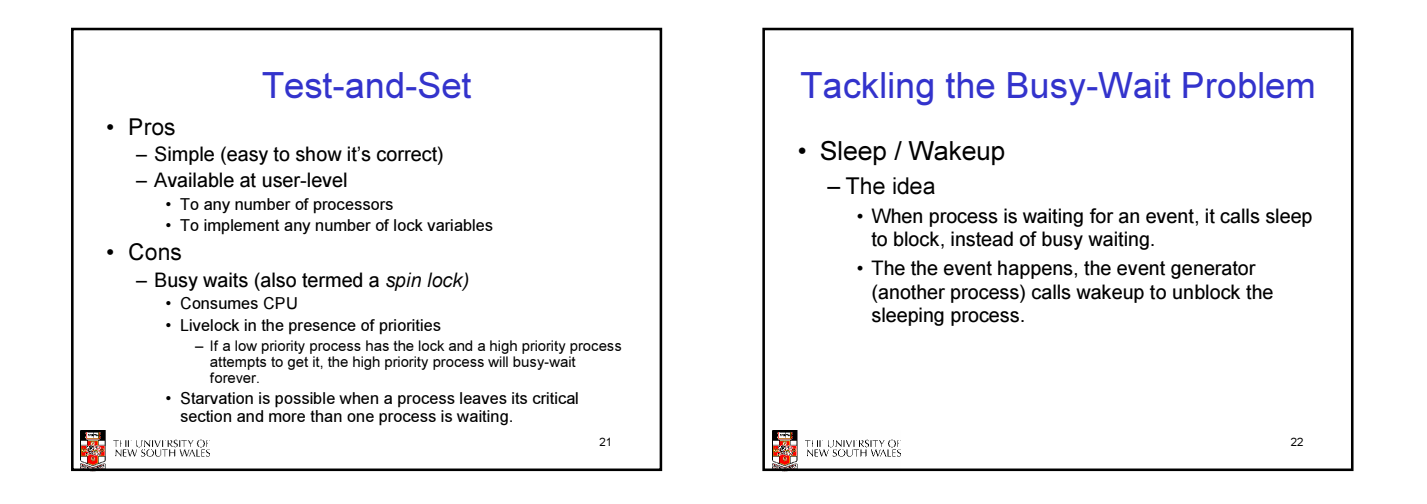

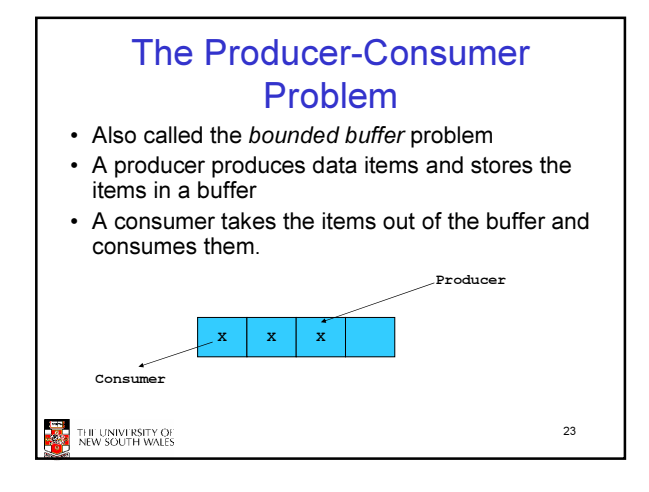

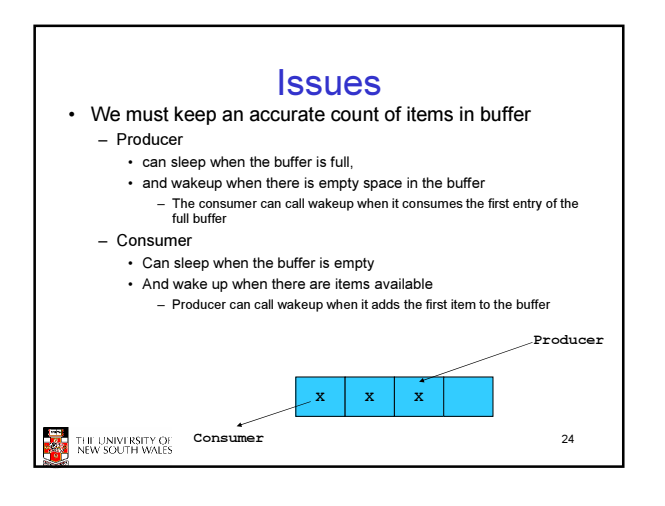

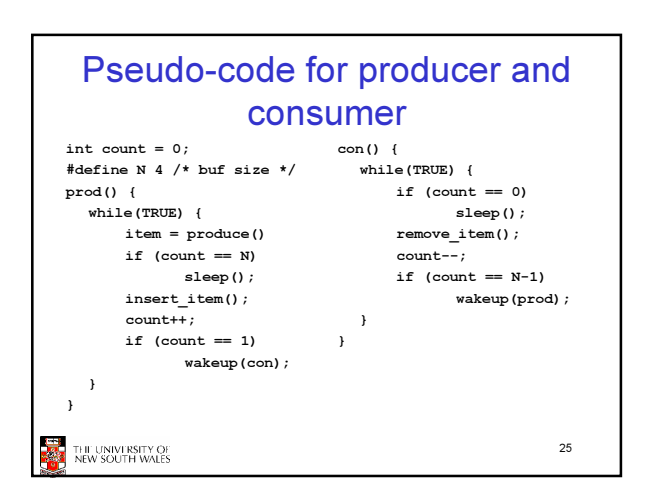

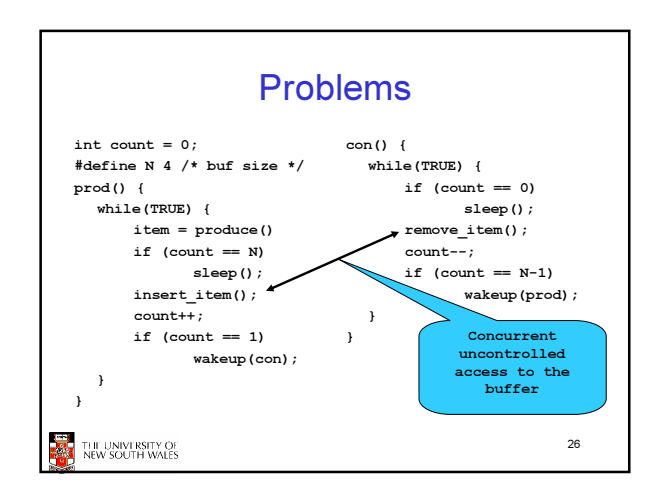

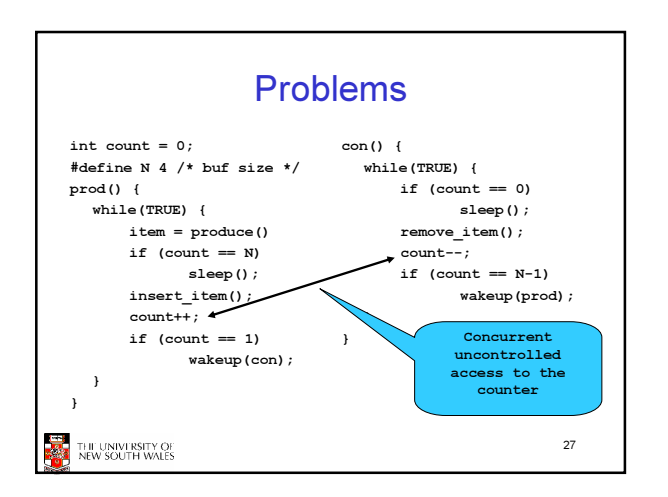

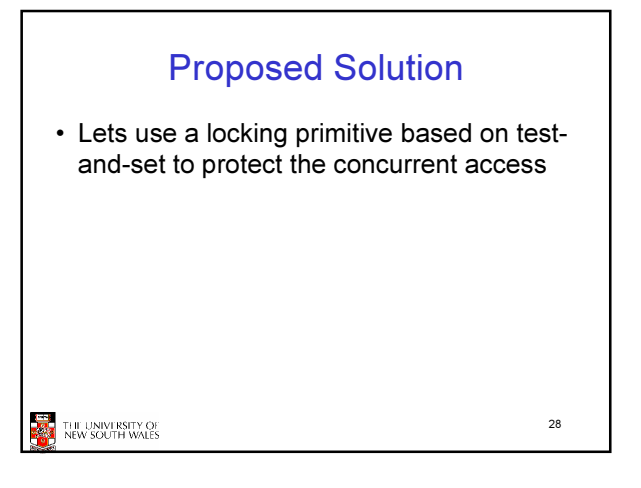

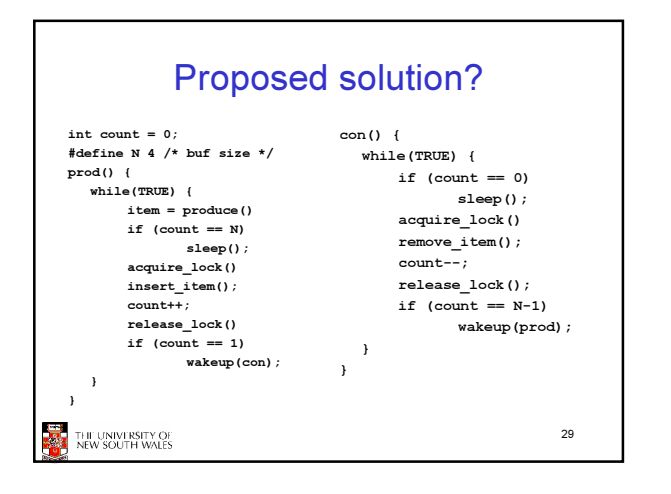

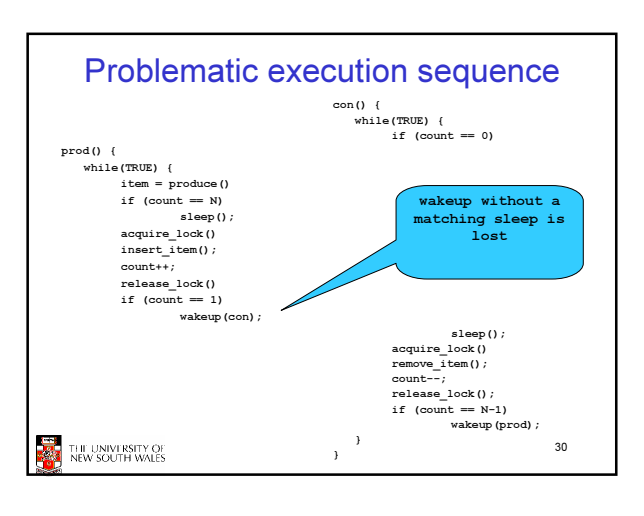

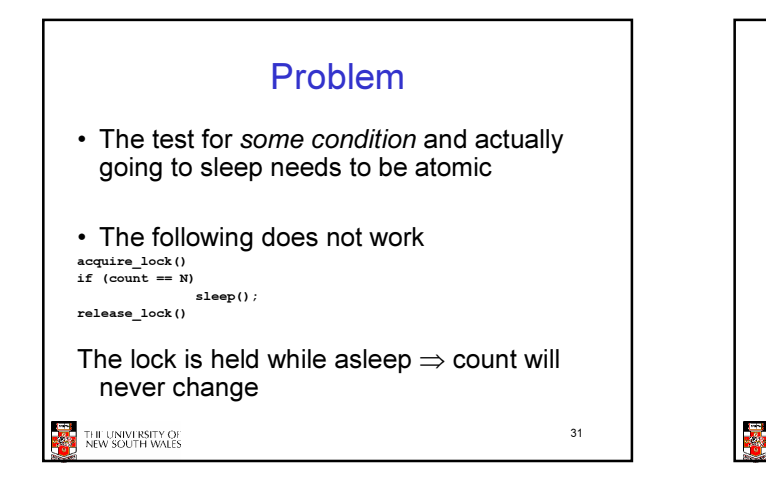

## **Semaphores** • Dijkstra (1965) introduced two primitives that are more powerful than simple sleep and wakeup alone. – P(): proberen, from Dutch to test. – V(): verhogen, from Dutch to increment. – Also called wait & signal, down & up. 32 THE UNIVERSITY OF<br>NEW SOUTH WALES

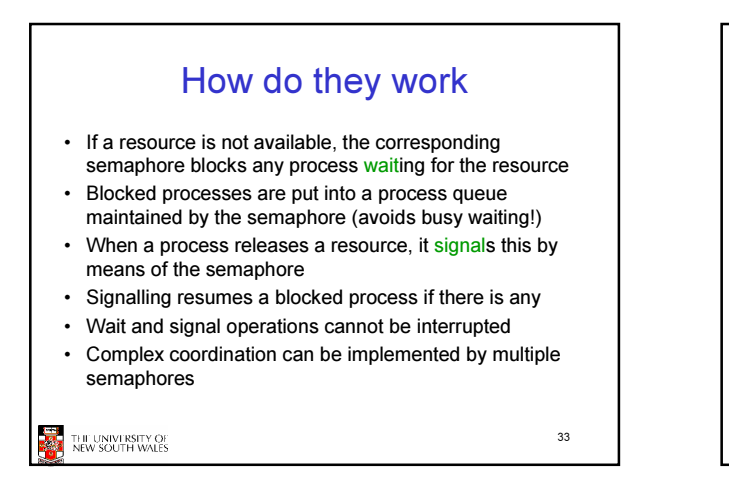

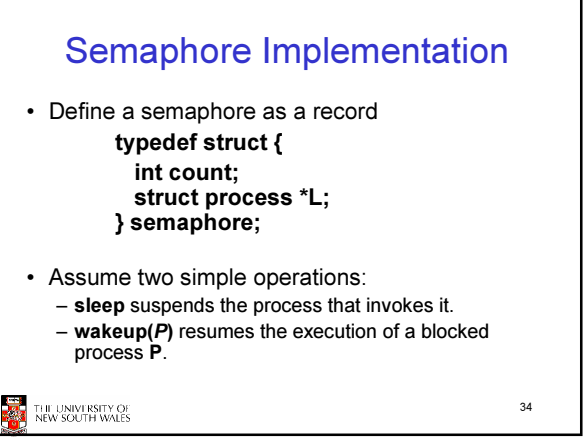

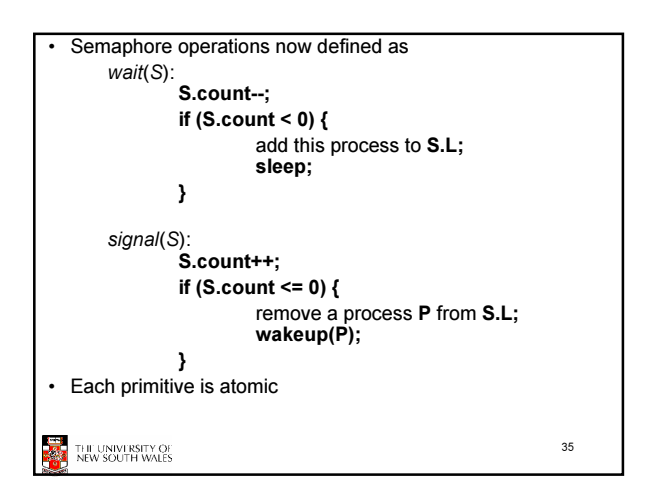

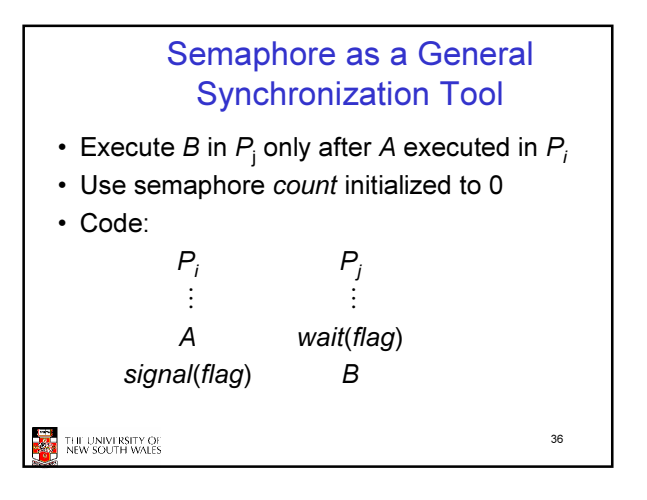

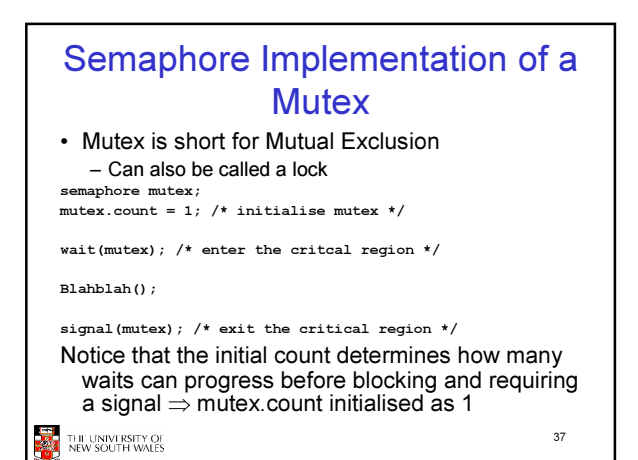

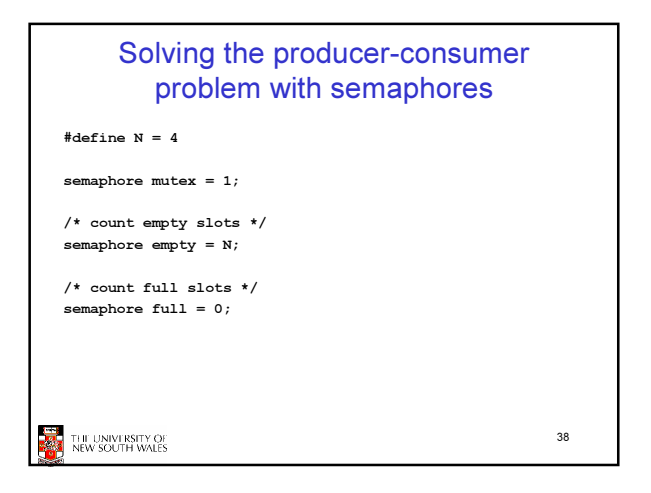

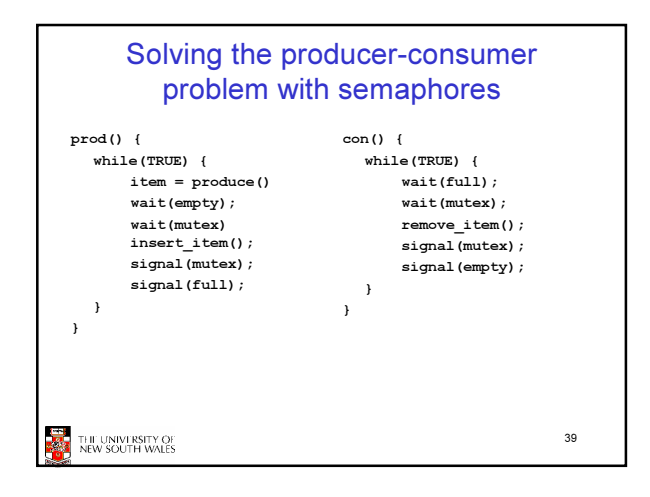

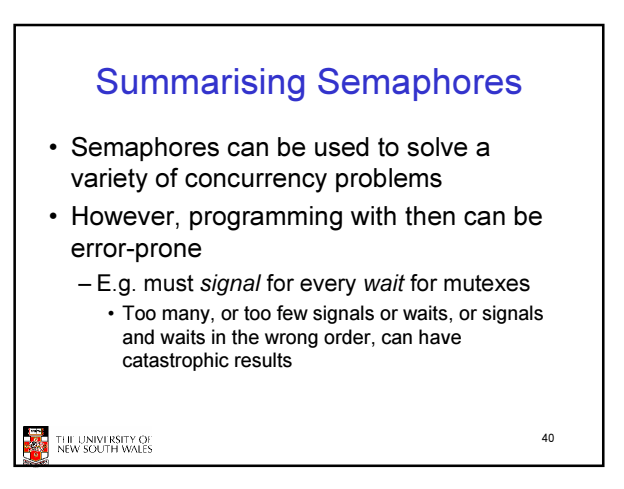

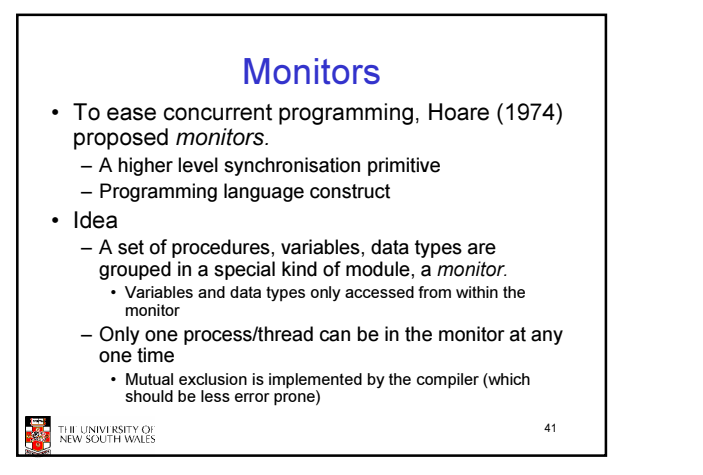

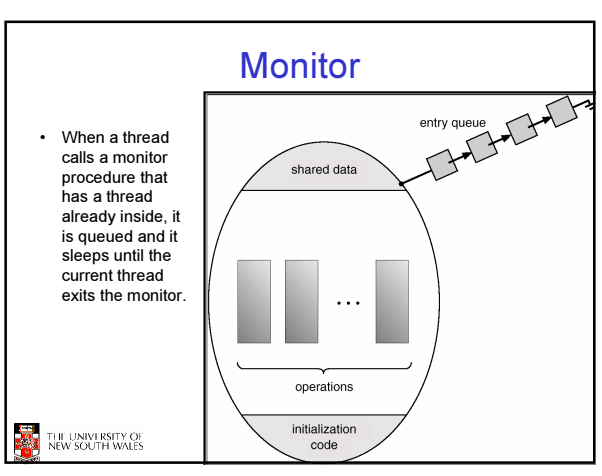

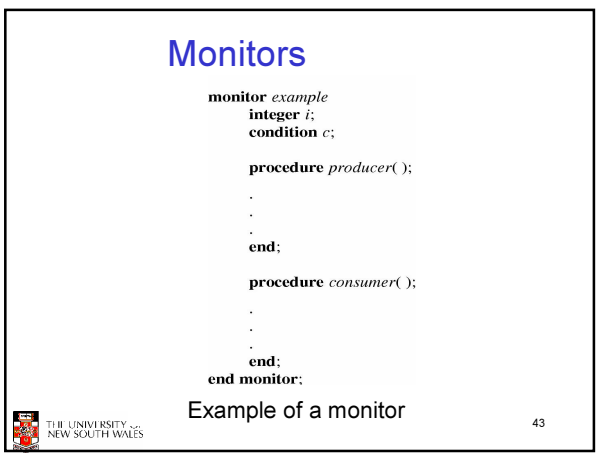

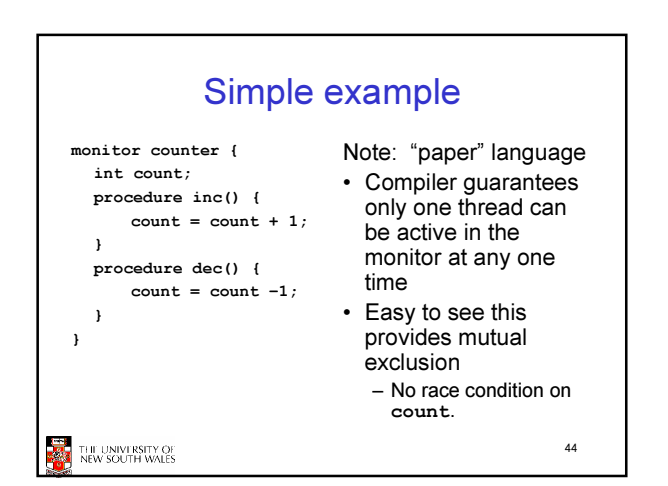

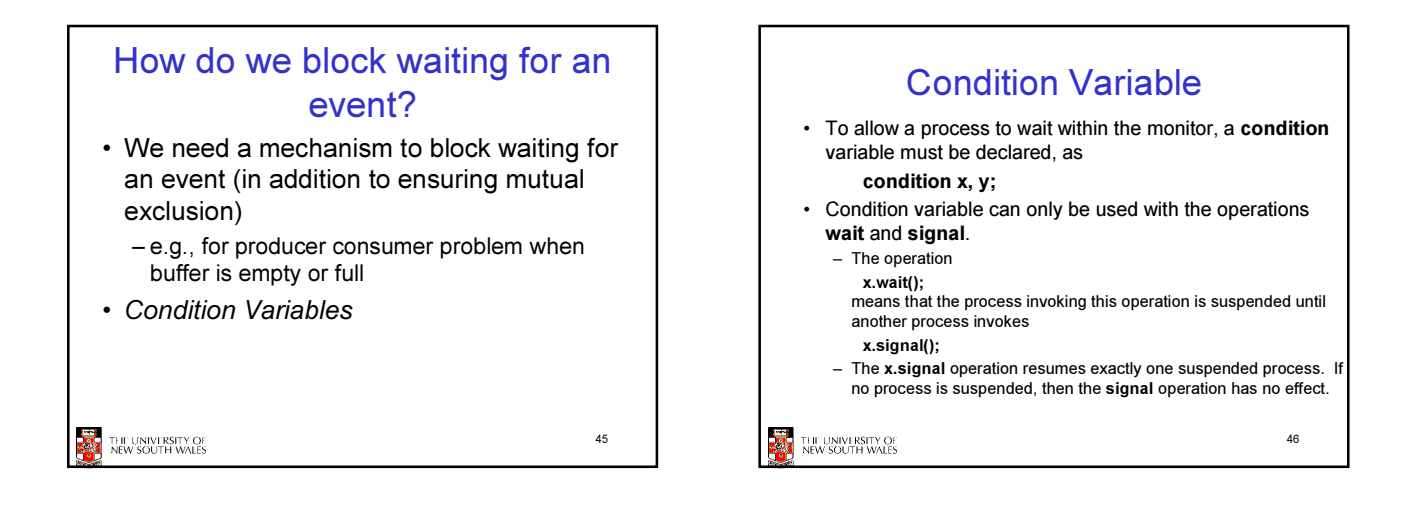

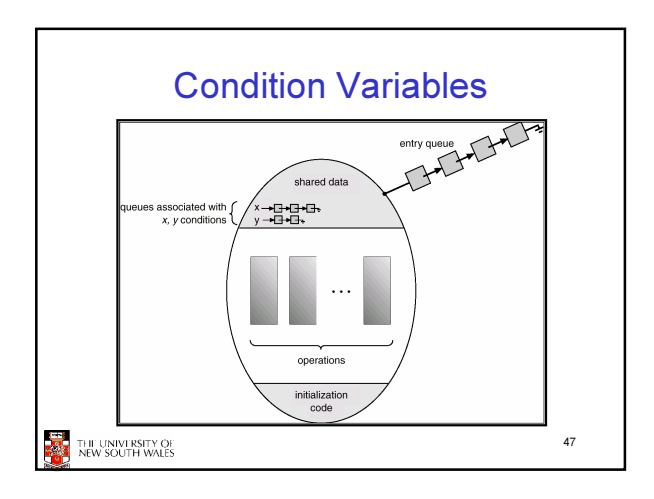

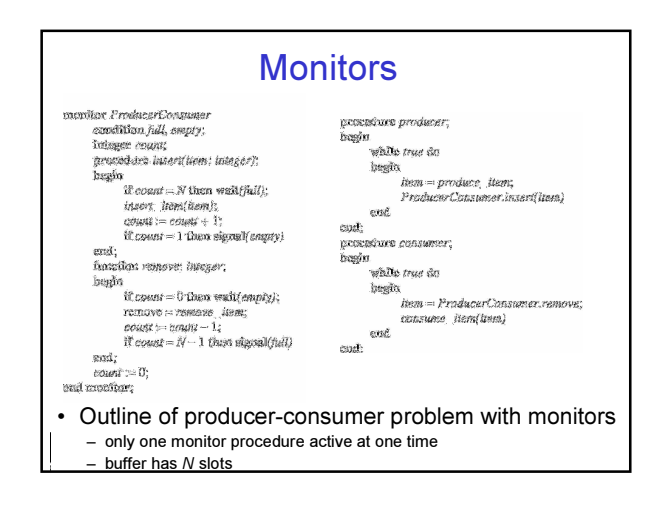

## OS/161 Provided Synchronisation **Primitives**

49

• Locks

THE UNIVERSITY OF

- Semaphores
- Condition Variables

Locks • Functions to create and destroy locks struct lock \*lock\_create(const char \*name); void lock\_destroy(struct lock \*); • Functions to acquire and release them void lock\_acquire(struct lock \*); void lock\_release(struct lock \*); THE UNIVERSITY OF 50

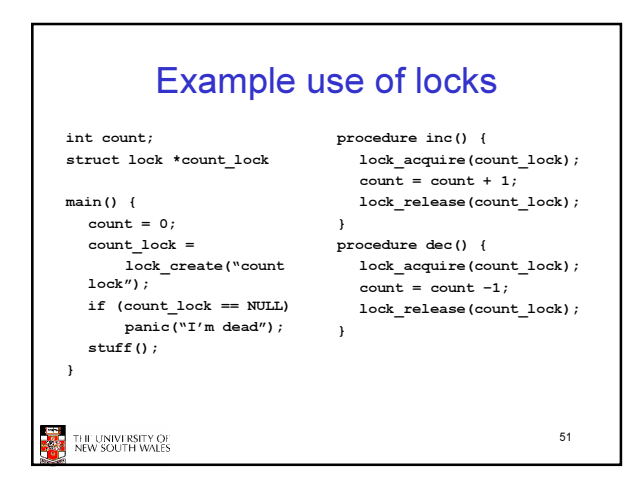

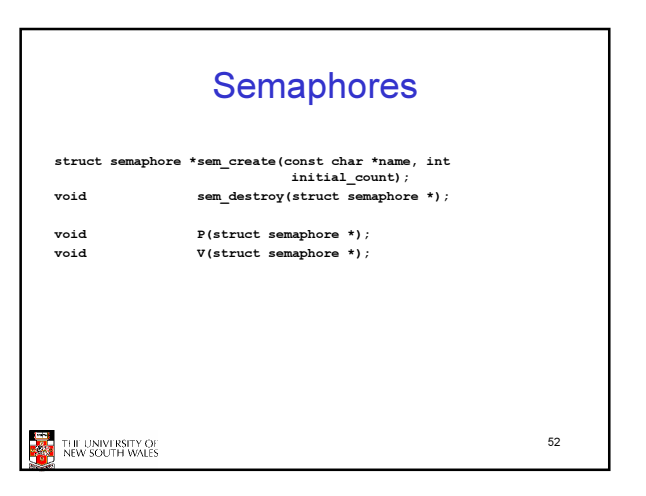

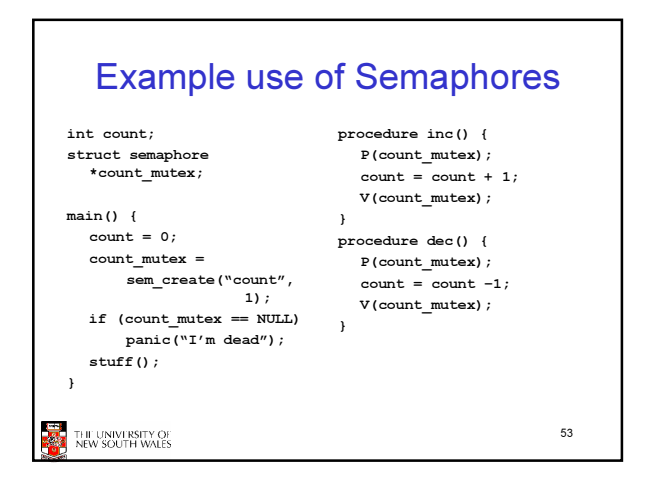

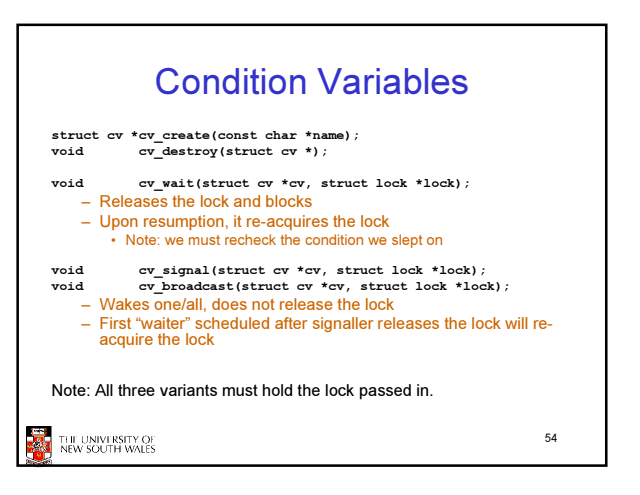

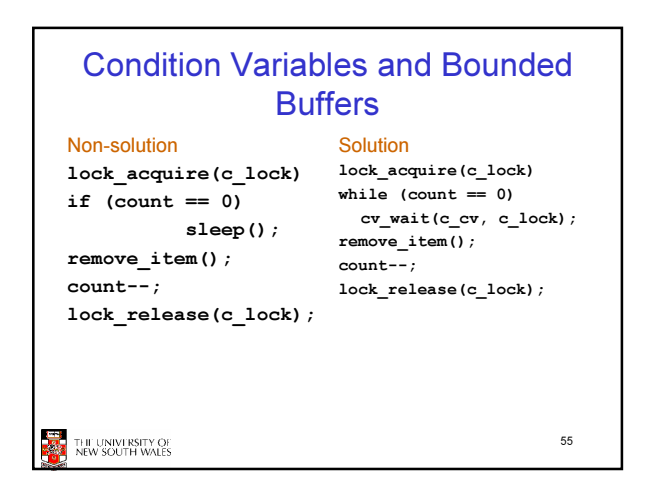

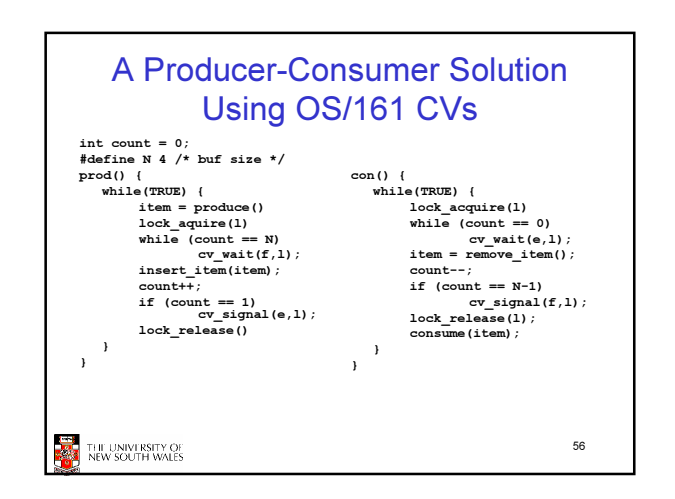

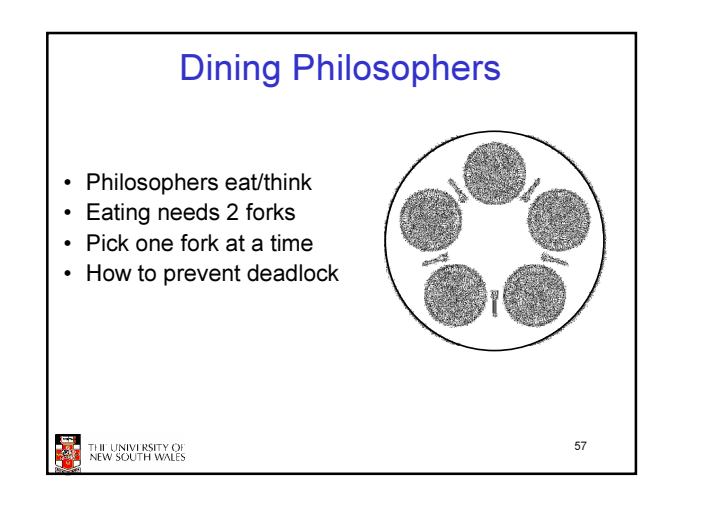

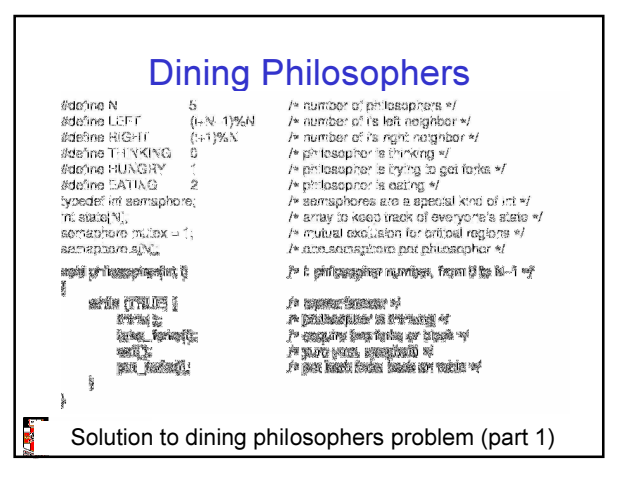

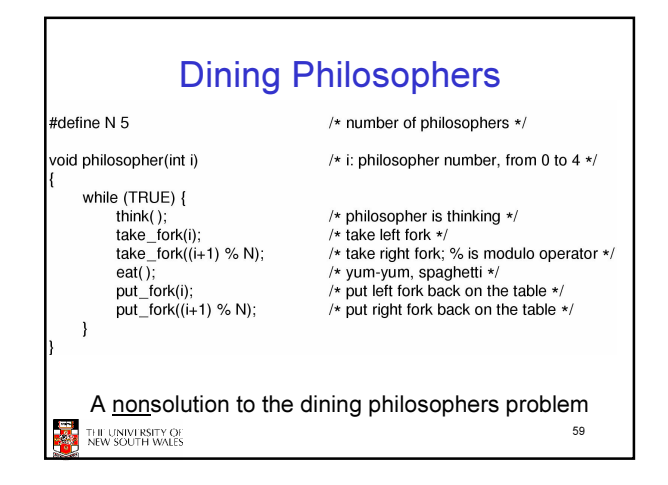

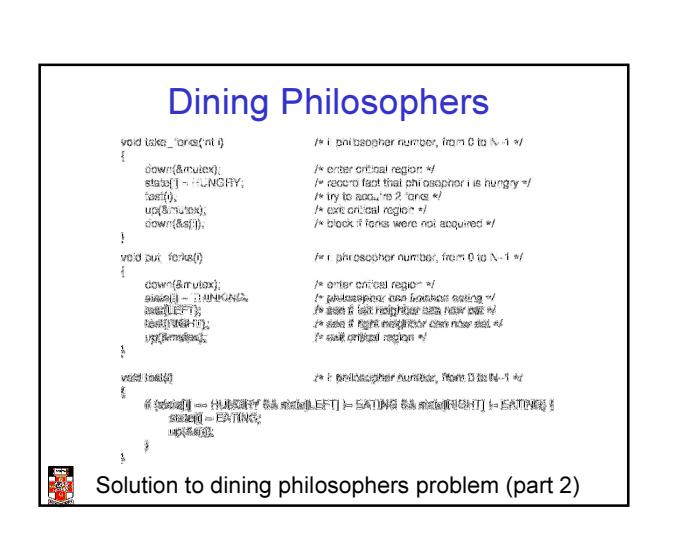

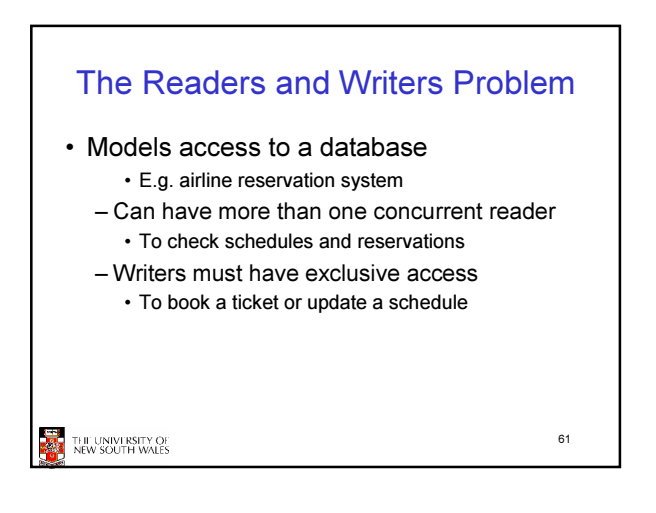

## The Readers and Writers Problem lypodef<br>samaphi /= use your imagination =/<br>/= controls access to ho" =/<br>/= controls access to the dat mater .... mr<br>Vendesar St. Tori A solution to the readers and writers problem

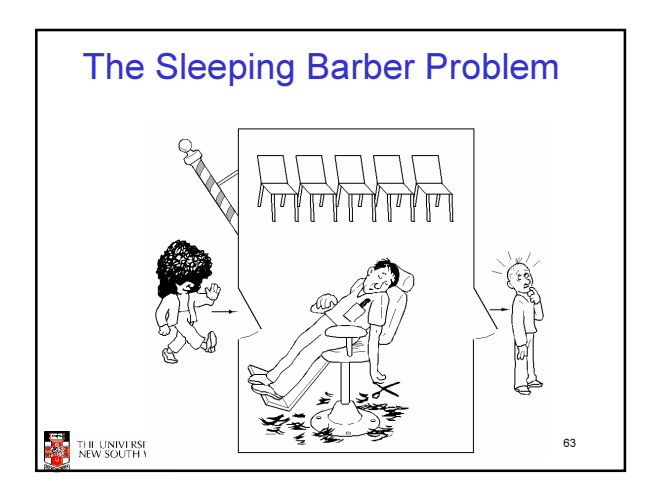

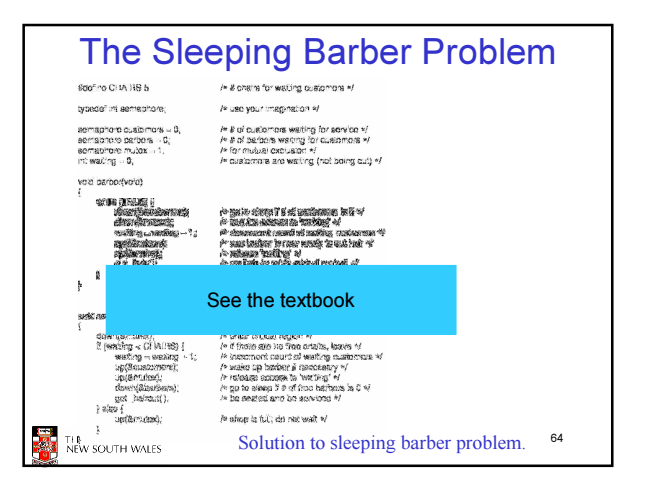